## **chage**

- Objet : chage
- Niveau requis : [débutant,](http://debian-facile.org/tag:debutant?do=showtag&tag=d%C3%A9butant) [avisé](http://debian-facile.org/tag:avise?do=showtag&tag=avis%C3%A9)
- Commentaires : Gérer la validité des comptes et des mots de passe.
- Débutant, à savoir : [Utiliser GNU/Linux en ligne de commande, tout commence là !](http://debian-facile.org/doc:systeme:commandes:le_debianiste_qui_papillonne)
- Suivi :
	- © Création par Ssmolski le 15/10/2012
	- Testé par **S**smolski le 15/10/2012
- Commentaires sur le forum : [Lien vers le forum concernant ce tuto](http://debian-facile.org/viewtopic.php?id=6028) $1$

### **Introduction**

La commande chage permet de gérer aisément les contraintes liées à la validité des comptes et des mots de passe. Au moyen de l'option -l, cette commande, lancée en simple utilisateur, permet d'afficher les informations de validités associées de **notre** compte :

chage -l \$USER

```
retour de la commande
```

```
Dernier changement de mot de passe
: jui 22, 2012
Fin de validité du mot de passe
: jamais
Mot de passe désactivé
: jamais
Fin de validité du compte
: jamais
Nombre minimum de jours entre les changements de mot de passe
: 0
Nombre maximum de jours entre les changements de mot de passe
: 99999
Nombre de jours d'avertissement avant la fin de validité du mot de
passe : 7
```
Pour modifier les informations de validité d'un mot de passe :

#### chage jchalle

Ici, chaque ligne sera à valider l'une après l'autre ou à modifier si le cœur et l'administration vous le réclame !  $\bigcirc$ 

#### [séquence interactive](http://debian-facile.org/_export/code/doc:systeme:chage?codeblock=3)

Changement des informations sur la limite de validité pour jchalle Entrez la nouvelle valeur ou « Entrée » pour conserver la valeur proposée

 Durée minimale de validité du mot de passe [0]: Durée maximale de validité du mot de passe [99999]: Dernier changement de mot de passe (AAAA-MM-JJ) [2012-10-15]: Avertissement de fin de validité du mot de passe [7]: Mot de passe désactivé [-1]: Date de fin de validité du compte (AAAA-MM-JJ) [-1]:

La commande chage possède plusieurs options :

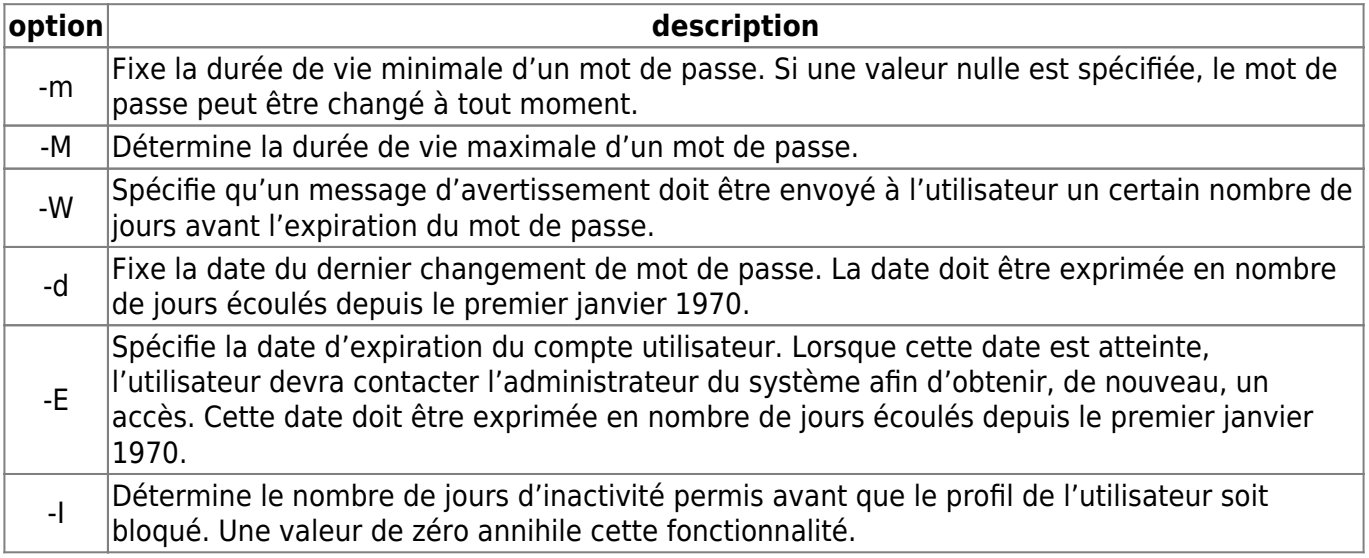

Toutes les dates sont spécifiées en nombre de jours écoulés depuis le premier janvier 1970, ce que va permettre la commande date.

chage -m 0 -M 5 –W 3 -E \$((`date '+%s' -d 2010/12/31`/86400)) -I 5 jchalle

Dans l'exemple ci-dessus,

le mot de passe de l'utilisateur jchalle peut être changé à tout moment,

le mot de passe de l'utilisateur jchalle est limité à 5 jours,

dès que l'utilisateur aura conservé son mot de passe 2 jours (5-3), il sera averti qu'il doit changer son mot de passe,

ce compte expirera le 31 décembre 2010,

si le compte n'est pas utilisé durant une période de 5 jours, il sera bloqué.

Voici un exemple de message reçu par l'utilisateur, deux jours après l'exécution de la commande chage :

```
login: jchalle
Password:
Warning: your password will expire in 5 days
```
# **Références :**

<http://www.thegeekstuff.com/2009/04/chage-linux-password-expiration-and-aging/>

#### [1\)](#page--1-0)

N'hésitez pas à y faire part de vos remarques, succès, améliorations ou échecs !

From: <http://debian-facile.org/> - **Documentation - Wiki**

Permanent link: **<http://debian-facile.org/doc:systeme:chage>**

Last update: **22/09/2015 18:40**

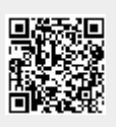